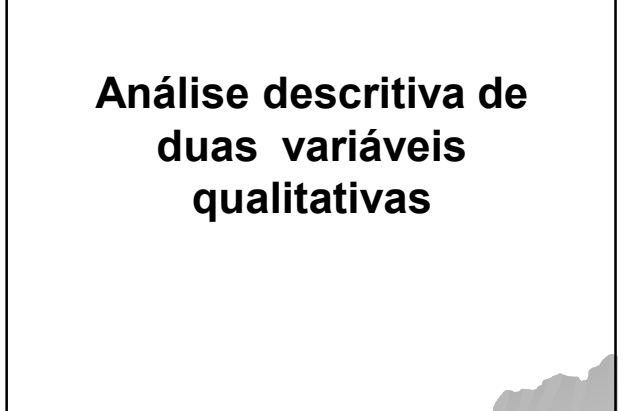

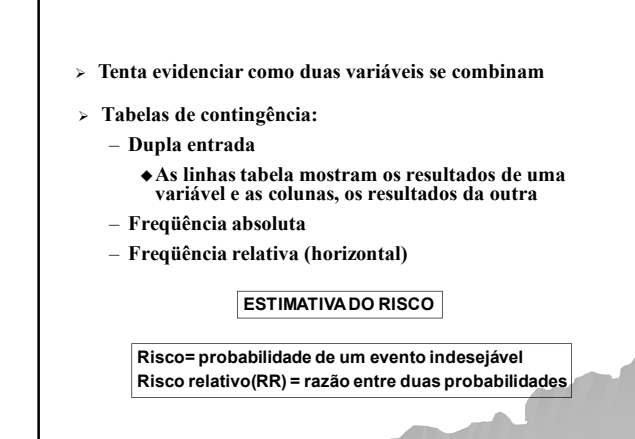

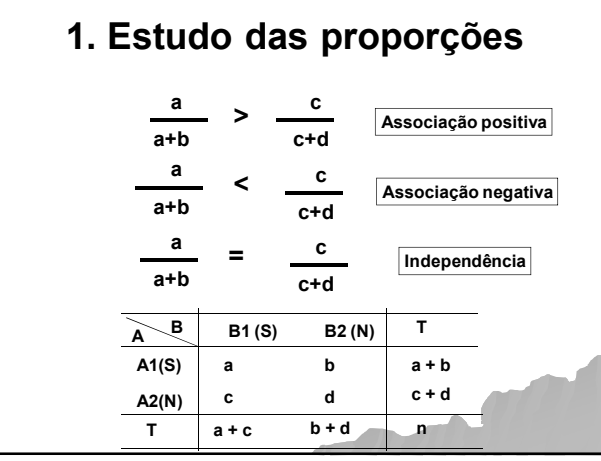

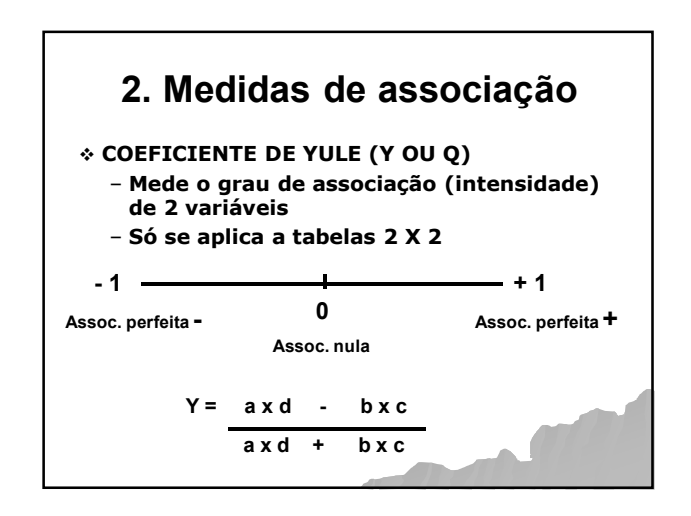

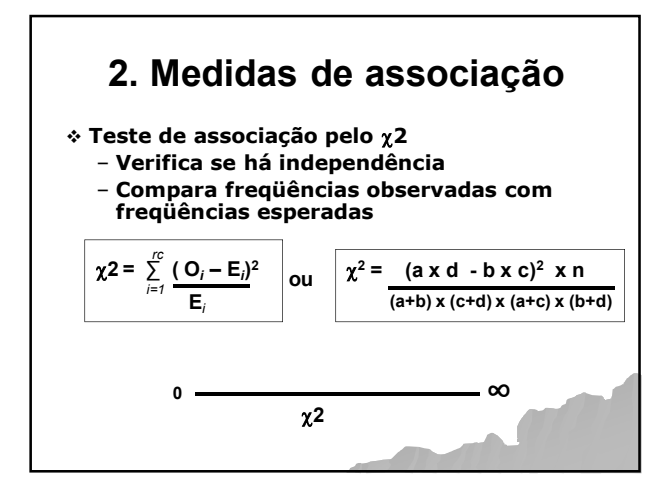

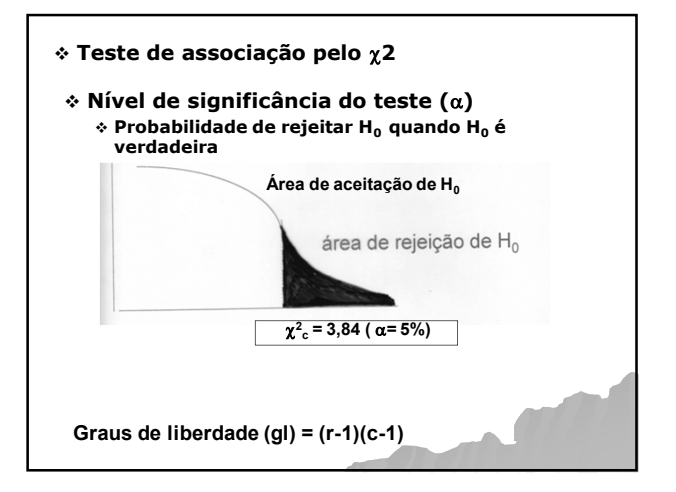

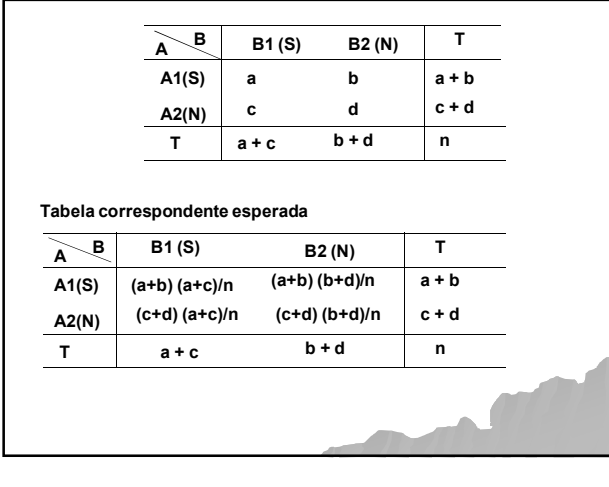

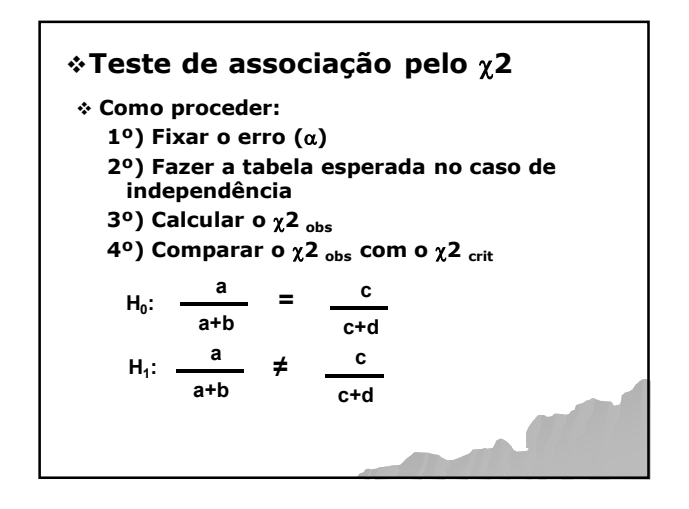

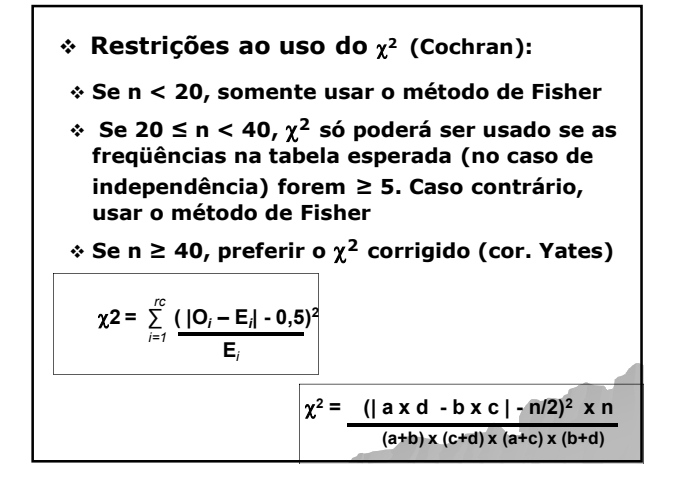

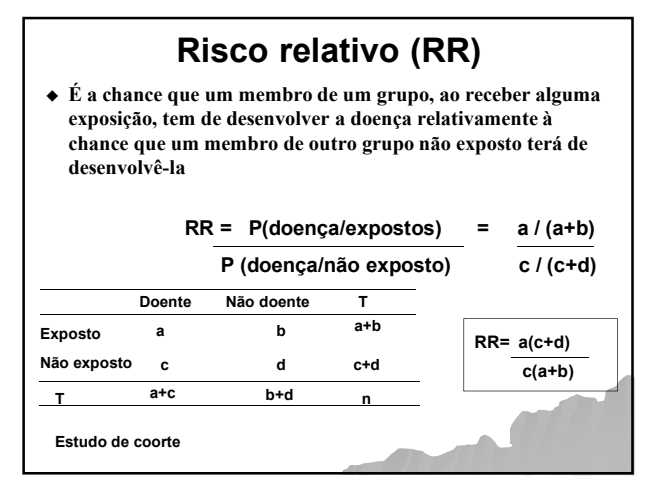

## RISCO RELATIVO

- **significa o múltiplo risco do resultado de um grupo comparado a outro (Zhang, JAMA 1998)**
- **é a razão de risco em estudos de coorte e ensaios clínicos**
- **Nos casos controle se usa o OR e é interpretado como RR**
- **Quando a incidência de um resultado na população de estudo é baixo (inferior a 10%) o OR é próximo ao RR**
- **Quanto maior a freqüência do evento, mais o OR superestimará o RR quando for maior que 1 e subestimará quando for menor que 1**

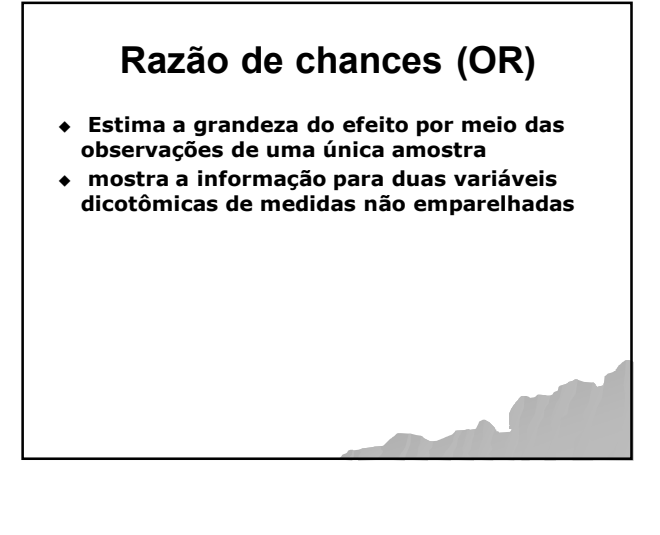

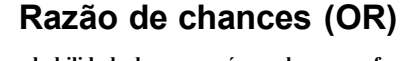

- **Se a probabilidade de ocorrer é** *p***, a chance em favor do evento é** *p/(1-p)* **(a/a+b)**
- **É definida como a chance de doença entre indivíduos expostos dividida pela chance de doença entre indivíduos não expostos ou**

**OR= P(doença/expostos) / [1-P(doença/exposto) P(doença/não exposto) / [1-P(doença/não exposto)]**

**OR= P(exposição/doente) / [1-P(exposição/doente) P(exposição/doentes) / [1-P(exposição/doentes)]**

**Como essas duas expressões são matematicamente equivalentes, a OR pode ser estimada para ambos os estudos de coorte e de caso controle,** 

## **Razão de chances (OR)**

**OR= P(doença/expostos) / [1-P(doença/exposto)] P(doença/não exposto) / [1-P(doença/não exposto)]**

 $1-P$ (doença/exposto) =  $1 - (a/a+b) = b/a+b$ 

1-P(doença/não exposto) =  $1 - (c/c+d) = d/c+d$ 

 $OR = [(a/a+b) / (b/a+b)] = a/b = ad$ [ (c/c+d) / (d/c+d) c/d bc

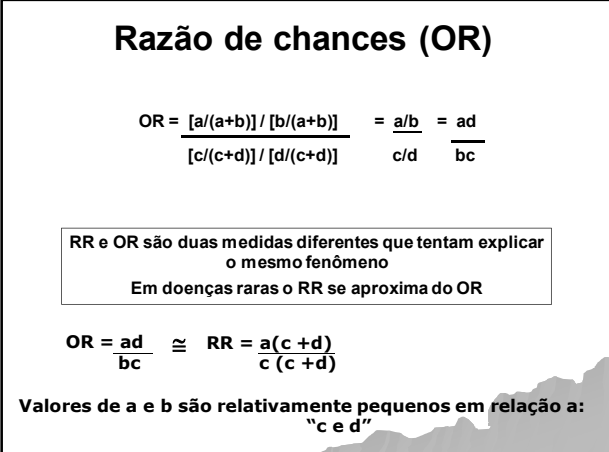